## **Intensity Transforms**

The Intensity Transforms tab allows access to tools that enable image intensity values to be adjusted. These would be used, for example, to make an image easier to process or to highlight certain objects within the image. The Intensity Transforms available in Analyze include:

- Threshold
- Intensity Scaling
- Inversion
- RGB channel manipulation

Many of the functions available in this section are also available in Input/ Output under the Process>Intensities tab.

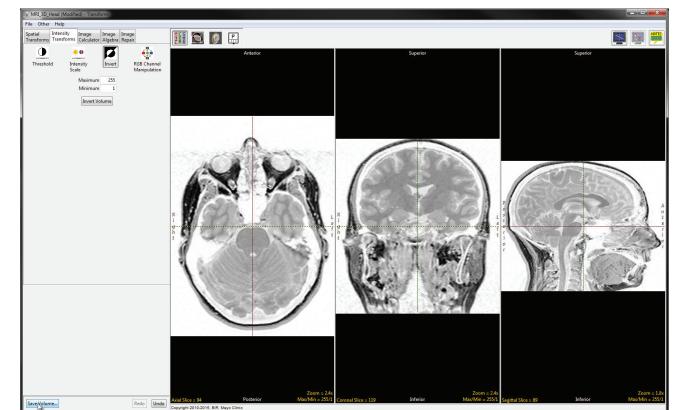